## EECS2030 Advanced Object-Oriented Programming (Fall 2021)

## **Q&A** - **Review Tutorial Part 2**

Thursday, September 23

## Announcement

## 2pm EST

.

- Lab0P2 (due: Sep. 24)
- Lecture W3 (released: Sep. 20) 1 EVT<br>1. Sep. 201
- Lab1 (released: Sep. 22) Lecture W3 (released: Sep. 20)<br>Lab1 (released: Sep. 22) 8 days
- Written Test (due: Sep. 30 Oct. 1) 2pm EVT<br>0. 24)<br>cased: Sep. 20)<br>Sep. 22) <u>8 days</u><br>2. Sep. 30 - Oct. 1)

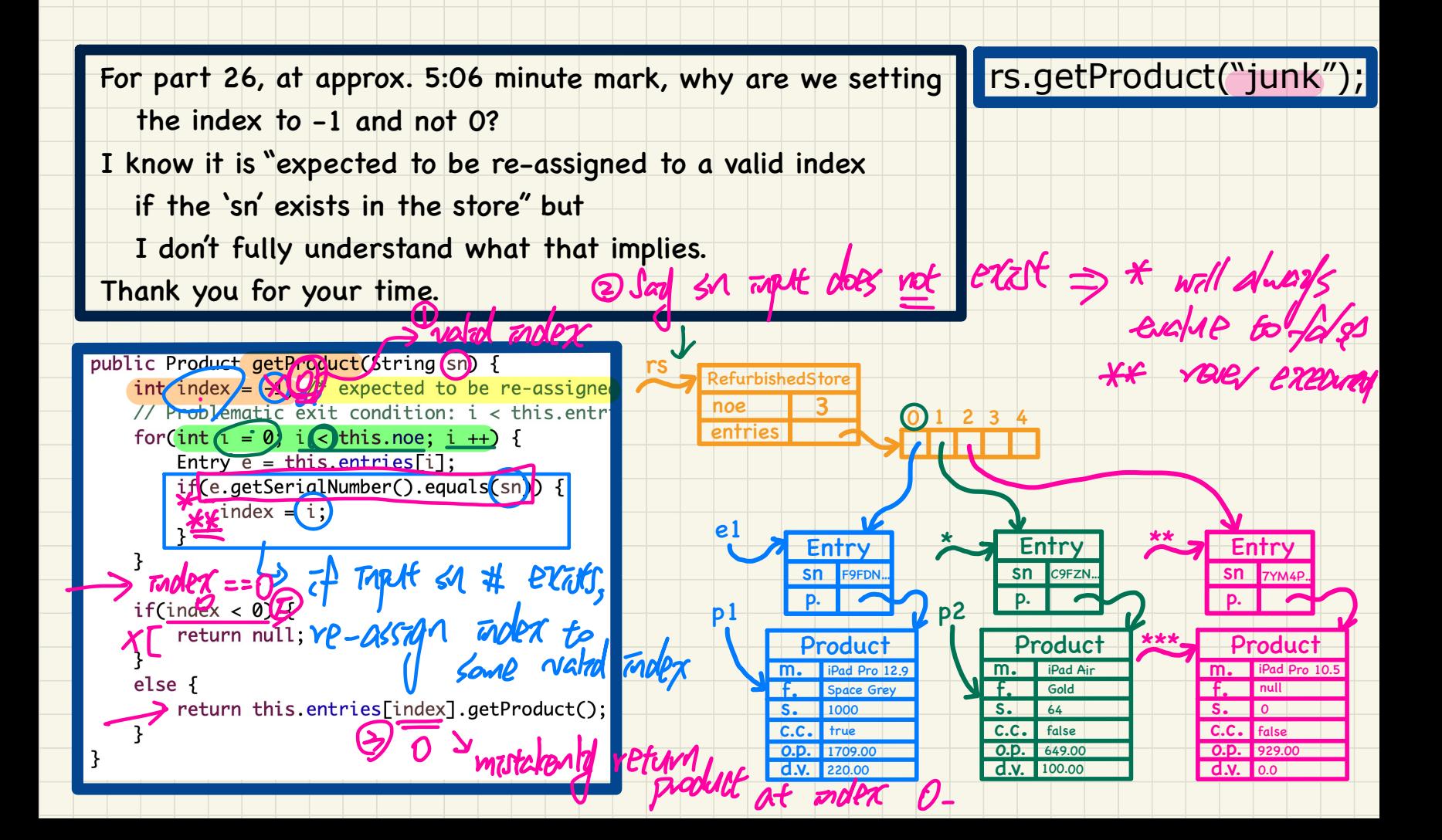

public product/getProduct(String sn) {<br>
// Problematic exit condition: i < this.entri |  $\overline{1}$  |  $\overline{1}$  |  $\overline{2}$  |  $\overline{0}$  |  $\overline{7}$  |  $\overline{1}$  |  $\overline{2}$  |  $\overline{3}$  |  $\overline{2}$  |  $\overline{3}$  |  $\overline{2}$  |  $\overline{3}$  | for(int  $i = 0$ ;  $i <$  this.noe;  $i +$ ) { you can use either solution.  $Entry(e)$ = this.entries[i]; if(e.getSerialNumber().equals(sn)) { return e.getProduct();<br>2. vetwa yulls vetwa your method has multiple<br>return null;<br>else s  $\rightarrow$  yeturn null:  $rel_{s}$  a general, at becomes  $\frac{1}{\sqrt{2}}$ return M.s.entries[index].getProduct() harder to Judge its Correctiness  $return$  (trues  $\approx$  0)? this. est of get of stead, we a stagle return  $\downarrow$ at the end. single return version nay,  $Product$  result = nulls  $if(C \text{ index } > = 0)$  { result = the entries [[]. get habit(1); }  $\mathsf{L}% _{0}$ Lreturn result;

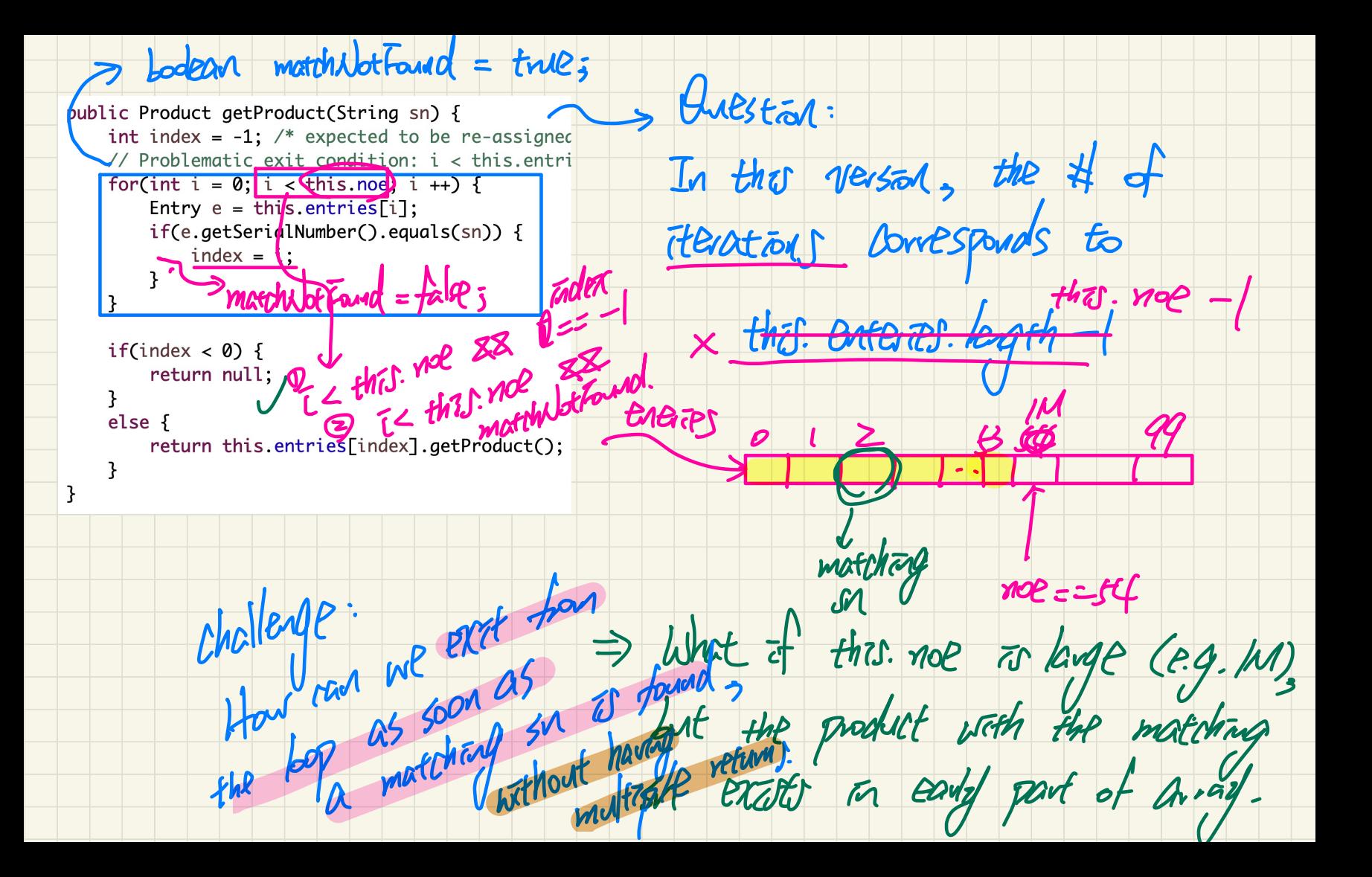

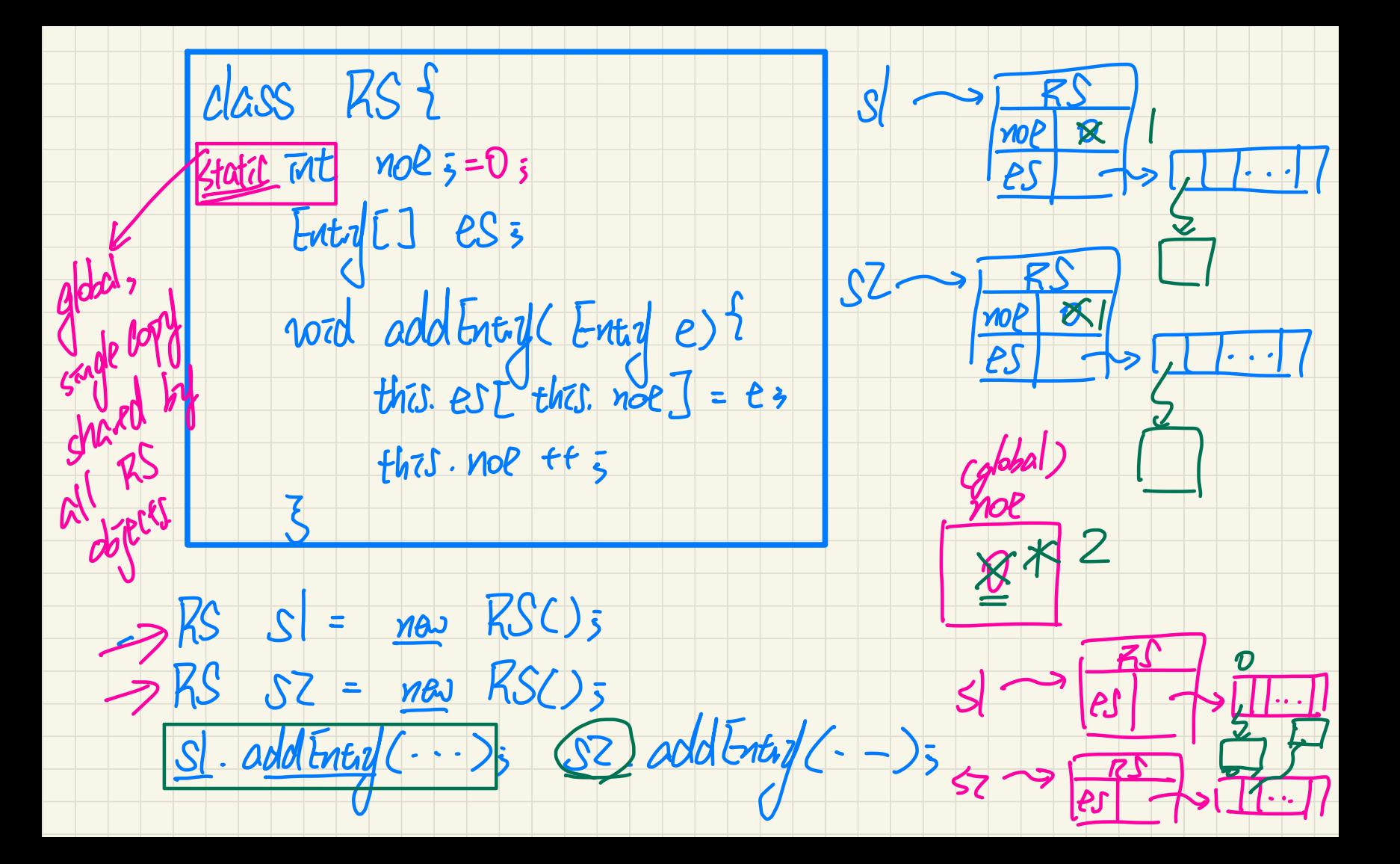

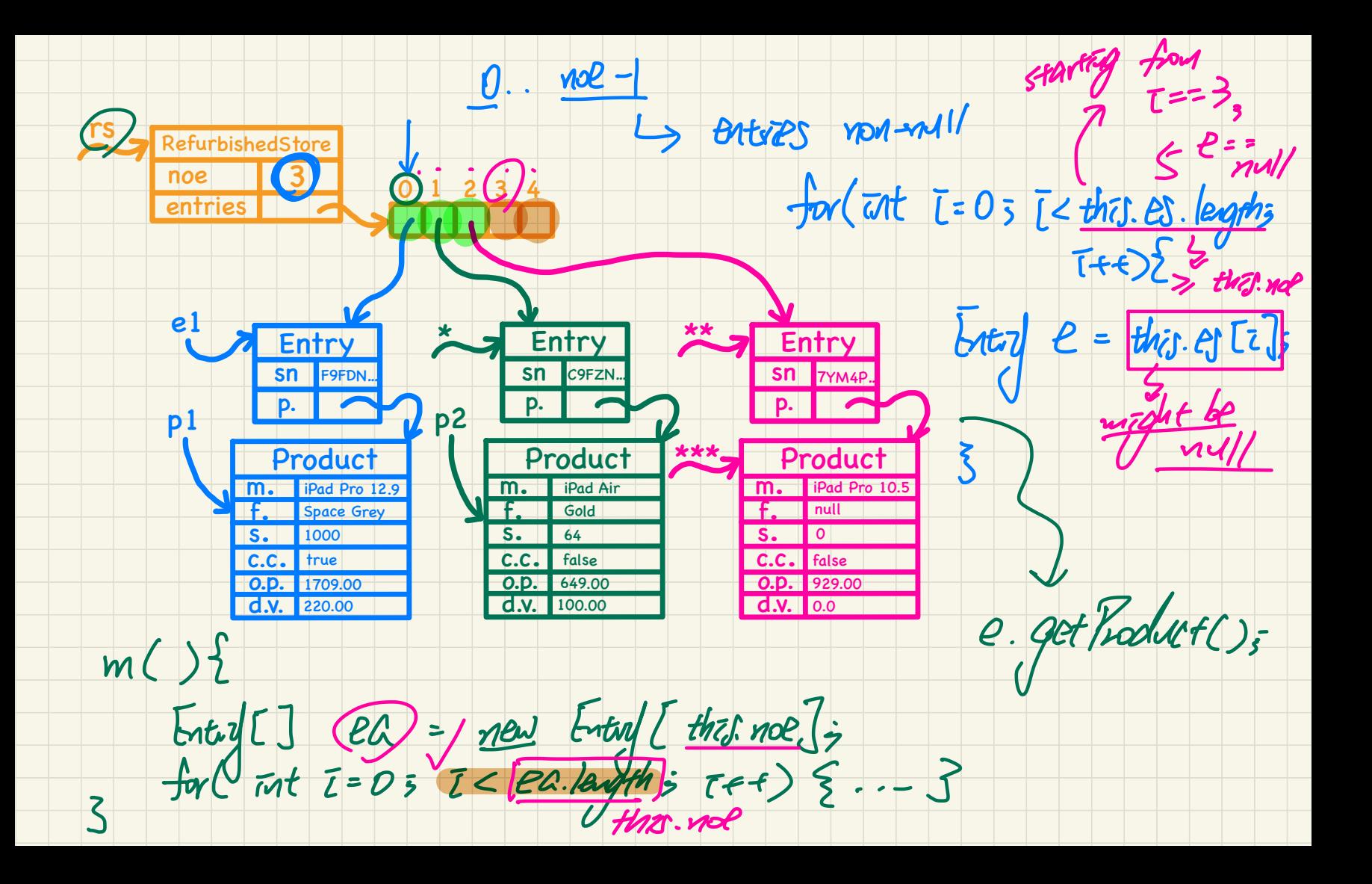

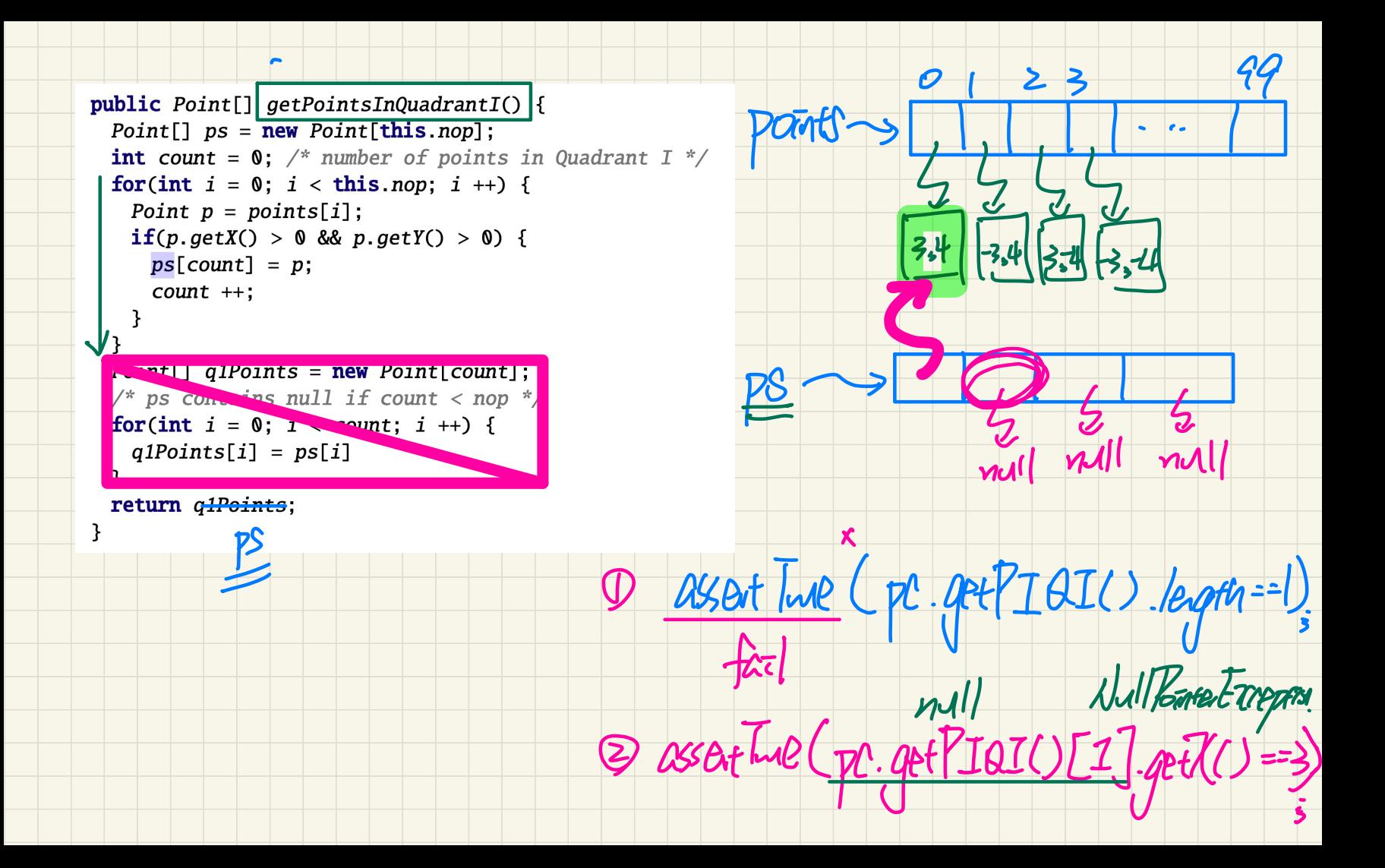

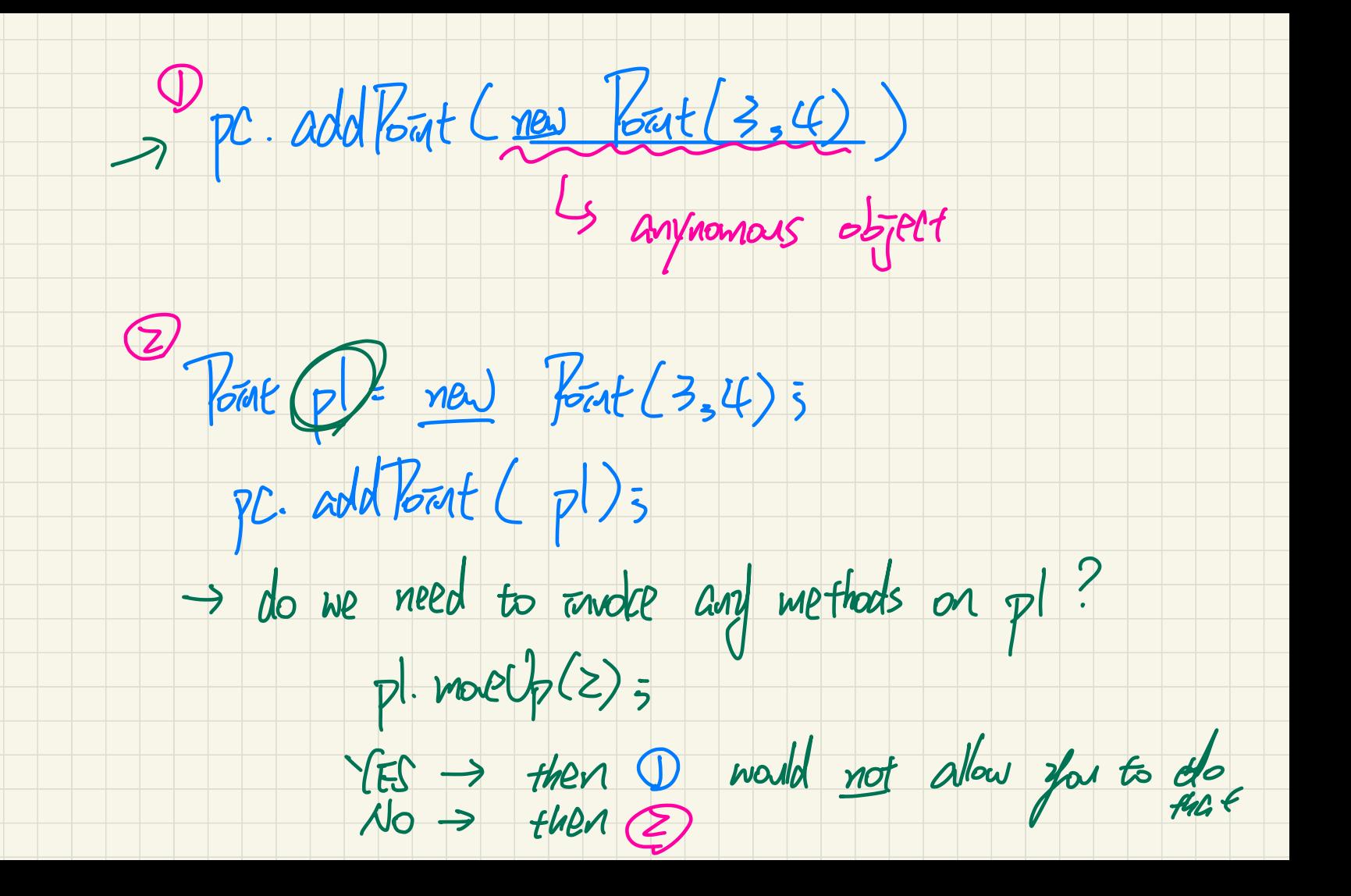